## Package 'MCbiclust'

#### April 10, 2023

Type Package

Title Massive correlating biclusters for gene expression data and associated methods

Version 1.22.0

Date 2019-04-11

Author Robert Bentham

Maintainer Robert Bentham <robert.bentham.11@ucl.ac.uk>

Description Custom made algorithm and associated methods for finding, visualising and analysing biclusters in large gene expression data sets. Algorithm is based on with a supplied gene set of size n, finding the maximum strength correlation matrix containing m samples from the data set.

#### Depends  $R$  ( $>= 3.4$ )

- Imports BiocParallel, graphics, utils, stats, AnnotationDbi, GO.db, org.Hs.eg.db, GGally, ggplot2, scales, cluster, WGCNA
- Suggests gplots, knitr, rmarkdown, BiocStyle, gProfileR, MASS, dplyr, pander, devtools, testthat, GSVA

License GPL-2

biocViews ImmunoOncology, Clustering, Microarray, StatisticalMethod, Software, RNASeq, GeneExpression

RoxygenNote 6.0.1

VignetteBuilder knitr

LazyData true

git\_url https://git.bioconductor.org/packages/MCbiclust

git\_branch RELEASE\_3\_16

git\_last\_commit 90b6226

git\_last\_commit\_date 2022-11-01

Date/Publication 2023-04-10

### <span id="page-1-0"></span>R topics documented:

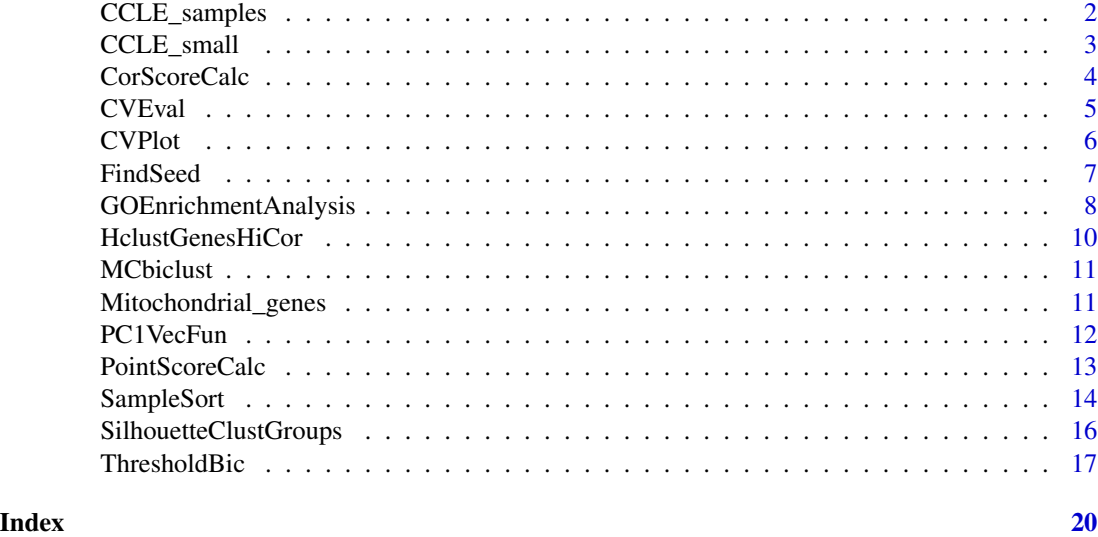

CCLE\_samples *Clinical information for CCLE data*

#### Description

A dataset containing clinical information for the CCLE samples.

#### Usage

CCLE\_samples

#### Format

A data frame with 967 rows and 14 variables:

- CCLE.name: Sample name identifier.
- Cell.line.primary.name: Cell line name.
- Cell.line.aliases: Any known aliases of cell line.
- Gender: Gender of patient cell line derived from.
- Site.Primary: Primary site cell line derived from.
- Histology: Histology of tumour cell line derived from.
- Hist.Subtype1: Histology subtype of tumour cell line derived from.
- Notes: Additional notes.
- Source: Source of the cell line.
- Expression.arrays: Expression array used.
- <span id="page-2-0"></span>• SNP.arrays: SNP array used.
- Oncomap: Oncomap mutation array used.
- Hybrid.Capture.Sequencing: Hybrid capture sequencing used.
- Name: Sample name identifier

#### Value

NA

#### Source

<http://www.broadinstitute.org/ccle/data/browseData> Filename: CCLE\_sample\_info\_file\_2012- 04-06.txt

CCLE\_small *Subset of expression levels of CCLE data*

#### Description

A dataset containing the gene-centric RMA-normalized mRNA expression data for nearly 1000 genes and 500 samples taken as a random subset of the complete CCLE data. 1000 genes were selected randomly such that 500 were mitochondrial and 500 non-mitochondrial.

#### Usage

CCLE\_small

#### Format

A data frame with 1000 rows and 500 variables:

- MKN74\_STOMACH: mRNA expression on sample MKN74\_STOMACH
- OC316\_OVARY: mRNA expressionr on sample OC316\_OVARY
- $\bullet$   $\ldots$

@source <http://www.broadinstitute.org/ccle/data/browseData> Filename: CCLE\_Expression\_Entrez\_2012- 04-06.gct.gz

#### Value

NA

<span id="page-3-0"></span>

The standard method to calculate the correlation score used to judge biclusters in MCbiclust

#### Usage

```
CorScoreCalc(gene.expr.matrix, sample.vec)
```
#### Arguments

gene.expr.matrix Gene expression matrix with genes as rows and samples as columns

sample.vec Vector of samples

#### Value

The correlation score

```
data(CCLE_small)
data(Mitochondrial_genes)
mito.loc <- which(row.names(CCLE_small) %in% Mitochondrial_genes)
CCLE.mito <- CCLE_small[mito.loc,]
random.seed <- sample(seq(length = dim(CCLE.mito)[2]),10)
CCLE.seed <- FindSeed(gem = CCLE.mito,
                     seed.size = 10,
                     iterations = 100,
                      messages = 100)
CorScoreCalc(CCLE.mito, random.seed)
CorScoreCalc(CCLE.mito, CCLE.seed)
CCLE.hicor.genes <- as.numeric(HclustGenesHiCor(CCLE.mito,
                                                CCLE.seed,
                                                cuts = 8)CorScoreCalc(CCLE.mito[CCLE.hicor.genes,], CCLE.seed)
```
<span id="page-4-0"></span>

Upon identifying a bicluster seed with FindSeed, one of the next steps is to identify which genes not in your chosen gene set are also highly correlated to the bicluster found. This is done by CVEval, and the output is known as the correlation vector.

#### Usage

CVEval(gem.part, gem.all, seed, splits)

#### Arguments

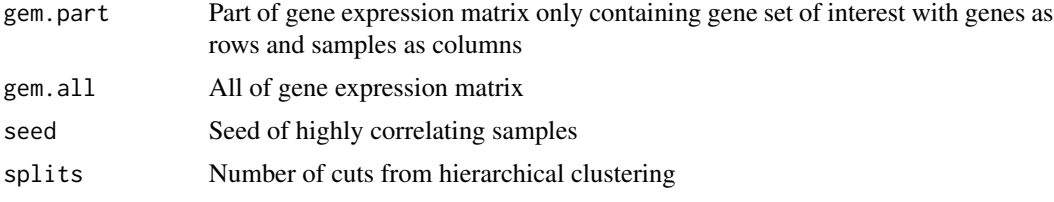

#### Details

CVeval uses hierarchical clustering to select the genes most representative of the bicluster and then uses the average expression of these genes across the sample seed and calculates the correlation of every gene measured across the sample seed to this average expression value.

The correlation vector is the output of this calculation.

#### Value

Correlation vector

#### Examples

```
data(CCLE_small)
data(Mitochondrial_genes)
mito.loc <- (row.names(CCLE_small) %in% Mitochondrial_genes)
CCLE.mito <- CCLE_small[mito.loc,]
set.seed(102)
CCLE.seed <- FindSeed(gem = CCLE.mito,
                      seed.size = 10,
                      iterations = 100,
                      messages = 1000)
```
CCLE.sort <- SampleSort(gem = CCLE.mito,seed = CCLE.seed,sort.length = 11)

```
# Full ordering are in Vignette_sort in sysdata.rda
CCLE.samp.sort <- MCbiclust:::Vignette_sort[[1]]
CCLE.pc1 <- PC1VecFun(top.gem = CCLE.mito,
                     seed.sort = CCLE.samp.sort,
                     n = 10CCLE.cor.vec <- CVEval(gem.part = CCLE.mito,
                           gem.all = CCLE_small,
                            seed = CCLE.seed,
                            splits = 10CCLE.bic <- ThresholdBic(cor.vec = CCLE.cor.vec,sort.order = CCLE.samp.sort,
                        pc1 = as.numeric(CCLE.pc1))
CCLE.pc1 <- PC1Align(gem = CCLE_small, pc1 = CCLE.pc1,
                    cor.vec = CCLE.cor.vec ,
                     sort.order = CCLE.samp.sort,
                    bic =CCLE.bic)
CCLE.fork <- ForkClassifier(CCLE.pc1, samp.num = length(CCLE.bic[[2]]))
```
CVPlot *Make correlation vector plot*

#### **Description**

A function to visualise the differences between different found biclusters. Output is a matrix of plots. Each correlation vector is plotted against each other across the entire measured gene set in the lower diagonal plots, and a chosen gene set (e.g. mitochondrial) in the upper diagonal plots. The diagnal plots themselves show the density plots of the entire measured and chosen gene set. There are addition options to set the transparancy of the data points and names of the correlation vectors.

#### Usage

```
CVPlot(cv.df, geneset.loc, geneset.name, alpha1 = 0.005, alpha2 = 0.1,{\tt cnames} = {\tt NULL})
```
#### Arguments

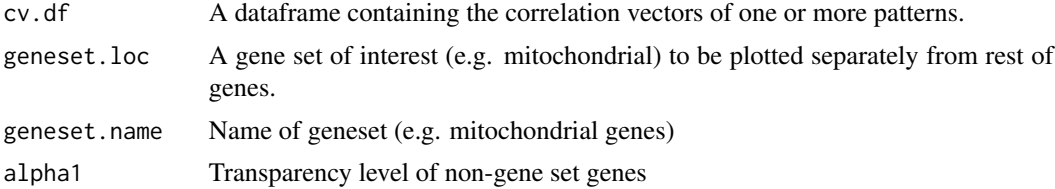

#### <span id="page-6-0"></span>FindSeed 7

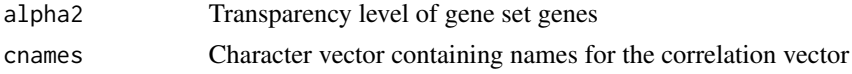

#### Value

A plot of the correlation vectors

#### Examples

```
data(CCLE_small)
data(Mitochondrial_genes)
mito.loc <- which(row.names(CCLE_small) %in% Mitochondrial_genes)
CCLE.mito <- CCLE_small[mito.loc,]
CCLE.seed <- list()
CCLE.cor.vec <- list()
for(i in 1:3){
    set.seed(i)
    CCLE.seed[[i]] <- FindSeed(gem = CCLE.mito,
                               seed.size = 10,
                               iterations = 100,
                               mess = 100)for(i in 1:3){
    CCLE.cor.vec[[i]] <- CVEval(gem.part = CCLE.mito,
                                 gem.all = CCLE_small,
                                 seed = CCLE.seed[[i]],
                                splits = 10)}
CCLE.cor.df <- (as.data.frame(CCLE.cor.vec))
CVPlot(cv.df = CCLE.cor.df, geneset.loc = mito.loc,
       geneset.name = "Mitochondrial",alpha1 = 0.5)
```
FindSeed *Find highly correlated seed of samples for gene expression matrix*

#### Description

FindSeed() is the key function in MCbiclust. It takes a gene expression matrix and by a stochastic method greedily searches for a seed of samples that maximizes the correlation score of the chosen gene set.

#### Usage

```
FindSeed(gem, seed.size, iterations, initial.seed = NULL, messages = 100)
```
#### <span id="page-7-0"></span>**Arguments**

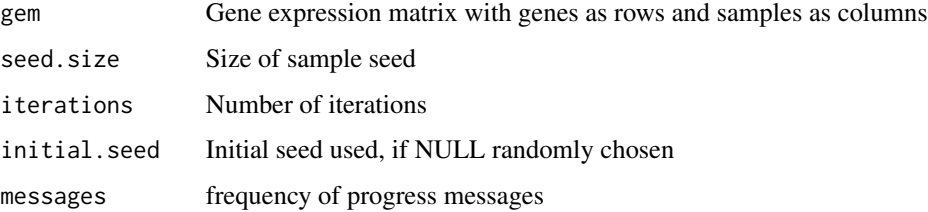

#### Details

Additional options allow for the search to start at a chosen seed, for instance if a improvement to a known seed is desired. The result of FindSeed() is dependent on the number of iterations, with above 1000 usually providing a good seed, and above 10000 an optimum seed.

#### Value

Highly correlated seed

#### Examples

```
data(CCLE_small)
data(Mitochondrial_genes)
mito.loc <- which(row.names(CCLE_small) %in% Mitochondrial_genes)
CCLE.mito <- CCLE_small[mito.loc,]
random.seed <- sample(seq(length = dim(CCLE.mito)[2]),10)
CCLE.seed <- FindSeed(gem = CCLE.mito,
                      seed.size = 10,
                      iterations = 100,
                      messages = 100)
CorScoreCalc(CCLE.mito, random.seed)
CorScoreCalc(CCLE.mito, CCLE.seed)
CCLE.hicor.genes <- as.numeric(HclustGenesHiCor(CCLE.mito,
                                                CCLE.seed,
                                                cuts = 8)CorScoreCalc(CCLE.mito[CCLE.hicor.genes,], CCLE.seed)
```
GOEnrichmentAnalysis *Calculate gene set enrichment of correlation vector using Mann-Whitney test*

The Mann-Whitney test is typically used due to the values of the correlation vector, not being normally distributed. GOEnrichmentAnalysis provides an interface with the GO database annotation to find the most significant GO terms.

#### Usage

GOEnrichmentAnalysis(gene.names, gene.values, sig.rate)

#### Arguments

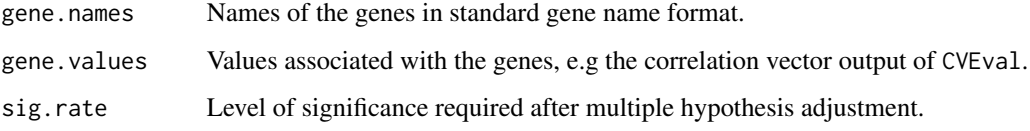

#### Value

Data frame of the significant gene sets, with GOID, GO Term, number of genes, number of genes in GO Term, number of genes in GO Term also in gene set, adjusted p-value, average value of correlation vector in gene set and phenotype describing whether average value of correlation vector is above or below the total average.

```
data(CCLE_small)
data(Mitochondrial_genes)
mito.loc <- (row.names(CCLE_small) %in% Mitochondrial_genes)
CCLE.mito <- CCLE_small[mito.loc,]
set.seed(101)
CCLE.seed <- FindSeed(gem = CCLE.mito,
                   seed.size = 10,
                   iterations = 100,
                   messages = 100)
CCLE.cor.vec <- CVEval(gem.part = CCLE.mito,
                    gem.all = CCLE_small,
                    seed = CCLE.seed, splits = 10)
# Significant GO terms can be calculated as follows:
# GEA <- GOEnrichmentAnalysis(gene.names = row.names(CCLE_small),
# gene.values = CCLE.cor.vec,
# sig.rate = 0.05)
```
<span id="page-9-0"></span>

Upon finding an initial bicluster with FindSeed() not all the genes in the chosen geneset will be highly correlated to the bicluster. HclustGenesHiCor() uses the output of FindSeed() and hierarchical clustering to only select the genes that are most highly correlated to the bicluster. This is achieved by cutting the dendogram produced from the clustering into a set number of groups and then only selecting the groups that are most highly correlated to the bicluster

#### Usage

HclustGenesHiCor(gem, seed, cuts)

#### Arguments

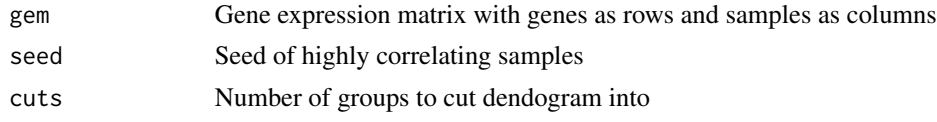

#### Value

Numeric vector of most highly correlated genes

```
data(CCLE_small)
data(Mitochondrial_genes)
mito.loc <- which(row.names(CCLE_small) %in% Mitochondrial_genes)
CCLE.mito <- CCLE_small[mito.loc,]
random.seed <- sample(seq(length = dim(CCLE.mito)[2]),10)
CCLE.seed <- FindSeed(gem = CCLE.mito,
                     seed.size = 10,
                     iterations = 100,
                     mess = 100)CorScoreCalc(CCLE.mito, random.seed)
CorScoreCalc(CCLE.mito, CCLE.seed)
CCLE.hicor.genes <- as.numeric(HclustGenesHiCor(CCLE.mito,
                                                CCLE.seed,
                                                cuts = 8)CorScoreCalc(CCLE.mito[CCLE.hicor.genes,], CCLE.seed)
```
<span id="page-10-0"></span>

MCbiclust is a R package for running massively correlating biclustering analysis.MCbiclust aims to find large scale biclusters with selected features being highly correlated with each other over a subset of samples.

#### Details

The package was originally designed in order to solve a problem in bioinformatics: to find biclusters representing different modes of regulation of mitochondria gene expression in disease states such as breast cancer. The same methods however, can be used on any gene expression data set to find biclusters of interest.

To learn more about MCbiclust, start with the vignette: browseVignettes(package = "MCbiclust")

Mitochondrial\_genes *List of known mitochondrial genes*

#### **Description**

A dataset from MitoCarta1.0 containing the 1023 mitochondrial genes Availiable from the broad institute: http://www.broadinstitute.org/scientific-community/science/programs/metabolic-diseaseprogram/publications/mitocarta/mitocarta-in-0

#### Usage

Mitochondrial\_genes

#### Format

A Character vector of the HGNC approved gene names

#### Value

NA

#### Source

<https://www.broadinstitute.org/publications/broad807s>

The correlations found between the chosen geneset in a subset of samples can be summarised by looking at the first principal component (PC1) using principal coponent analysis (PCA).

#### Usage

```
PC1VecFun(top.gem, seed.sort, n)
```
#### Arguments

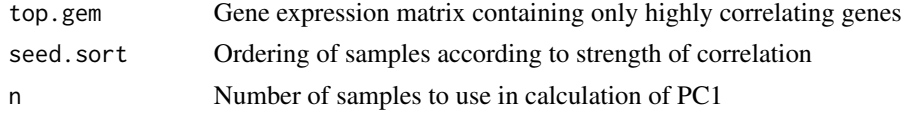

#### Details

PC1VecFun() takes a gene expression matrix and the sample ordering and fits a PC1 value to all the samples based on a PCA analysis done on the first n samples.

#### Value

PC1 value for each sample

```
data(CCLE_small)
data(Mitochondrial_genes)
mito.loc <- (row.names(CCLE_small) %in% Mitochondrial_genes)
CCLE.mito <- CCLE_small[mito.loc,]
set.seed(102)
CCLE.seed <- FindSeed(gem = CCLE.mito,
                      seed.size = 10,
                      iterations = 100,
                      messages = 1000)
CCLE.sort <- SampleSort(gem = CCLE.mito,seed = CCLE.seed,sort.length = 11)
# Full ordering are in Vignette_sort in sysdata.rda
CCLE.samp.sort <- MCbiclust:::Vignette_sort[[1]]
CCLE.pc1 <- PC1VecFun(top.gem = CCLE.mito,
                      seed.sort = CCLE.samp.sort,
                      n = 10
```

```
CCLE.cor.vec <- CVEval(gem.part = CCLE.mito,
                            gem.all = CCLE_small,
                            seed = CCLE.seed,
                            splits = 10CCLE.bic <- ThresholdBic(cor.vec = CCLE.cor.vec,sort.order = CCLE.samp.sort,
                        pc1 = as.numeric(CCLE.pc1))
CCLE.pc1 <- PC1Align(gem = CCLE_small, pc1 = CCLE.pc1,
                     cor.vec = CCLE.cor.vec ,
                     sort.order = CCLE.samp.sort,
                    bic =CCLE.bic)
CCLE.fork <- ForkClassifier(CCLE.pc1, samp.num = length(CCLE.bic[[2]]))
```
PointScoreCalc *Calculate PointScore*

#### Description

Using two gene sets that are represented of a known bicluster (one gene set being up regulated while other gene set is down regulated), samples are scored based on how well they match the known regulation of the bicluster.

#### Usage

PointScoreCalc(gene.expr.matrix, gene.loc1, gene.loc2)

#### Arguments

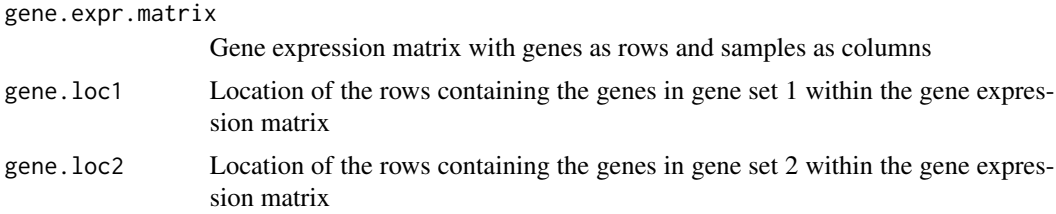

#### Details

The PointScore of a sample can be directly compared to the PC1 value. The PointScore is typically used to identify samples related to the upper/lower fork of a bicluster without running the complete main MCbiclust pipeline on a dataset.

#### Value

Vector of point scores for each sample in the gene expression matrix

#### Examples

```
data(CCLE_small)
data(Mitochondrial_genes)
mito.loc <- (row.names(CCLE_small) %in% Mitochondrial_genes)
CCLE.mito <- CCLE_small[mito.loc,]
set.seed(102)
CCLE.seed <- FindSeed(gem = CCLE.mito,
                     seed.size = 10,
                     iterations = 100,
                     mess = 1000)CCLE.sort <- SampleSort(gem = CCLE.mito,seed = CCLE.seed,sort.length = 11)
# Full ordering are in Vignette_sort in sysdata.rda
CCLE.samp.sort <- MCbiclust:::Vignette_sort[[1]]
CCLE.pc1 <- PC1VecFun(top.gem = CCLE.mito,
                      seed.sort = CCLE.samp.sort,
                     n = 10CCLE.hicor.genes <- as.numeric(HclustGenesHiCor(CCLE.mito,
                                                CCLE.seed,
                                                cuts = 8)CCLE.cor.mat <- cor(t(CCLE.mito[CCLE.hicor.genes,CCLE.seed]))
gene.set1 <- labels(as.dendrogram(hclust(dist(CCLE.cor.mat)))[[1]])
gene.set2 <- labels(as.dendrogram(hclust(dist(CCLE.cor.mat)))[[2]])
gene.set1.loc <- which(row.names(CCLE.mito) %in% gene.set1)
gene.set2.loc <- which(row.names(CCLE.mito) %in% gene.set2)
ps.vec <- PointScoreCalc(CCLE.mito,gene.set1.loc,gene.set2.loc)
cor(ps.vec[CCLE.samp.sort], CCLE.pc1)
plot(ps.vec[CCLE.samp.sort])
plot(CCLE.pc1)
```
SampleSort *Methods for ordering samples*

#### Description

After finding an initial bicluster with FindSeed() the next step is to extend the bicluster by ordering the remaining samples by how they preserve the correlation found.

<span id="page-13-0"></span>

#### SampleSort 15

#### Usage

```
SampleSort(gem, seed, num.cores = 1, sort.length = NULL)
```
MultiSampleSortPrep(gem, av.corvec, top.genes.num, groups, initial.seeds)

#### Arguments

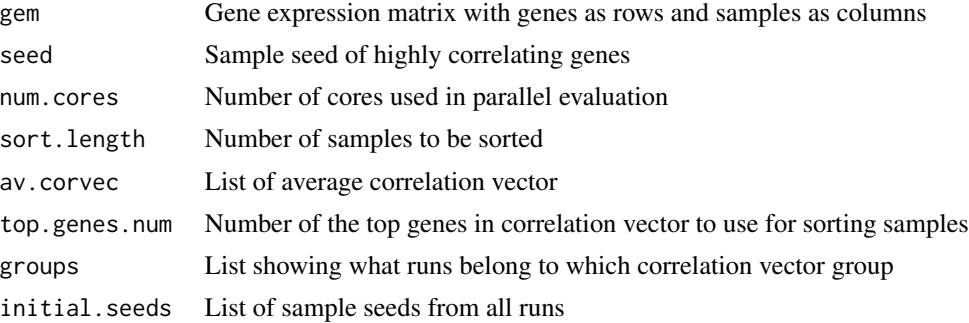

#### Details

SampleSort() is the basic function that achieves this, it takes the gene expression matrix, seed of samples, and also has options for the number of cores to run the method on and the number of samples to sort.

MultiSampleSortPrep() is a preparation function for SampleSort() when MCbiclust has been run multiple times and returns a list of gene expression matrices and seeds for each 'distinct' bicluster found.

#### Value

Order of samples by strength to correlation pattern

```
data(CCLE_small)
data(Mitochondrial_genes)
mito.loc <- (row.names(CCLE_small) %in% Mitochondrial_genes)
CCLE.mito <- CCLE_small[mito.loc,]
set.seed(102)
CCLE.seed <- FindSeed(gem = CCLE.mito,
                     seed.size = 10,
                     iterations = 100,
                     mess = 1000)CCLE.sort <- SampleSort(gem = CCLE.mito,seed = CCLE.seed,sort.length = 11)
# Full ordering are in Vignette_sort in sysdata.rda
CCLE.samp.sort <- MCbiclust:::Vignette_sort[[1]]
```

```
CCLE.pc1 <- PC1VecFun(top.gem = CCLE.mito,
                     seed.sort = CCLE.samp.sort,
                     n = 10CCLE.cor.vec <- CVEval(gem.part = CCLE.mito,
                           gem.all = CCLE_small,
                            seed = CCLE.seed,
                            splits = 10CCLE.bic <- ThresholdBic(cor.vec = CCLE.cor.vec,sort.order = CCLE.samp.sort,
                        pc1 = as.numeric(CCLE.pc1))
CCLE.pc1 <- PC1Align(gem = CCLE_small, pc1 = CCLE.pc1,
                     cor.vec = CCLE.cor.vec ,
                     sort.order = CCLE.samp.sort,
                    bic =CCLE.bic)
CCLE.fork <- ForkClassifier(CCLE.pc1, samp.num = length(CCLE.bic[[2]]))
```
SilhouetteClustGroups *Slihouette validation of correlation vector clusters*

#### Description

MCbiclust is a stochastic method and needs to be run multiple times to identify different biclusters. SilhouetteClustGroups() examines the correlation vectors calculated from different runs and uses the technique of examining silhouette widths to identify the number of distinct clusters (and hence biclusters) found.

#### Usage

```
SilhouetteClustGroups(cor.vec.mat, max.clusters, plots = FALSE, seed1 = 100,
  rand.vec = TRUE)
```
#### Arguments

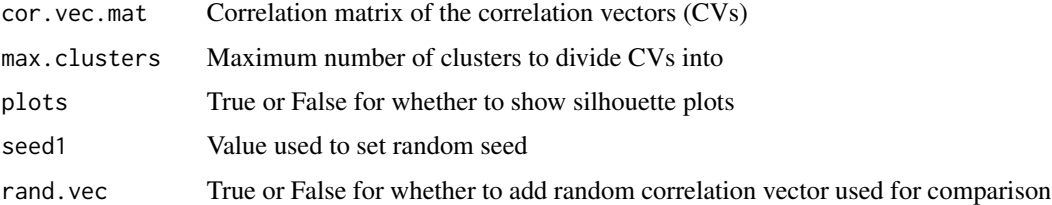

#### Value

The distinct clusters of correlation vectors

#### <span id="page-16-0"></span>ThresholdBic 17

#### Examples

```
data(CCLE_small)
data(Mitochondrial_genes)
mito.loc <- (row.names(CCLE_small) %in% Mitochondrial_genes)
CCLE.mito <- CCLE_small[mito.loc,]
CCLE.seed <- list()
CCLE.cor.vec <- list()
for(i in 1:5){
    set.seed(i)
    CCLE.seed[[i]] <- FindSeed(gem = CCLE.mito,
                               seed.size = 10,
                               iterations = 100,
                               messages = 100}
for(i in 1:5){
  CCLE.cor.vec[[i]] <- CVEval(gem.part = CCLE.mito,
                               gem.all = CCLE_small,
                               seed = CCLE.seed[[i]],
                               splits = 10)CCLE.cor.mat <- as.matrix(as.data.frame(CCLE.cor.vec))
CCLE.clust.groups <- SilhouetteClustGroups(cor.vec.mat = CCLE.cor.mat,
                                           plots = TRUE,
                                           max.clusters = 10)
av.corvec.fun \leftarrow function(x) rowMeans(CCLE.cor.mat[, x])CCLE.average.corvec <- lapply(X = CCLE.clust.groups,
                              FUN = av.corvec.fun)
multi.sort.prep <- MultiSampleSortPrep(gem = CCLE_small,
                                       av.corvec = CCLE.average.corvec,
                                       top.genes.num = 750,
                                       groups =CCLE.clust.groups,
                                       initial.seeds = CCLE.seed)
multi.sort <- list()
for(i in seq_len(length(CCLE.clust.groups))){
    multi.sort[[i]] <- SampleSort(multi.sort.prep[[1]][[i]],
                                  seed = multi.sort.prep[[2]][[i]],
                                  sort.length = 11)
}
```
ThresholdBic *Methods for defining a bicluster*

A bicluster is the fundamental result found using MCbiclust. These three functions are essential for the precise definition of these biclusters.

#### Usage

ThresholdBic(cor.vec, sort.order, pc1, samp.sig =  $0$ )

PC1Align(gem, pc1, cor.vec, sort.order, bic)

ForkClassifier(pc1, samp.num)

#### Arguments

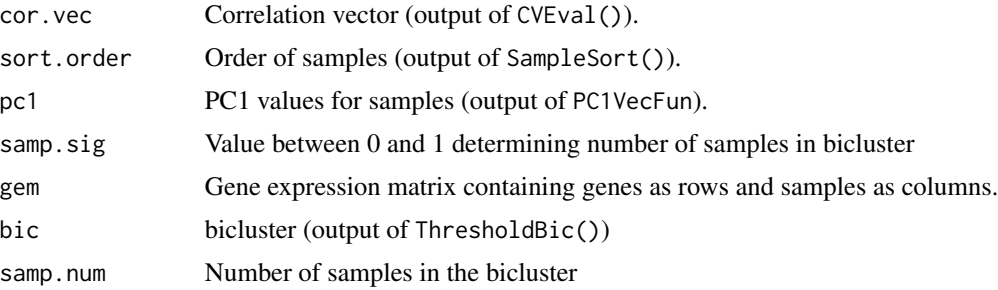

#### Details

ThresholdBic() takes as its main inputs the correlation vector (output of CVEval()), sample ordering (output of SampleSort()), PC1 vector (output of PC1VecFun) and returns a list of the genes and samples which belong to the bicluster according to a certain level of significance.

PC1Align() is a function used once the bicluster has been found to ensure that the upper fork samples (those with higher PC1 values) correspond to those samples that have genes with positive correlation vector values up-regulated.

ForkClassifier() is a function used to classify which samples are in the upper or lower fork.

#### Value

Defined bicluster

```
data(CCLE_small)
data(Mitochondrial_genes)
mito.loc <- (row.names(CCLE_small) %in% Mitochondrial_genes)
CCLE.mito <- CCLE_small[mito.loc,]
set.seed(102)
CCLE.seed <- FindSeed(gem = CCLE.mito,
                      seed.size = 10,
```
#### ThresholdBic 19

```
iterations = 100,
                     mess = 1000)CCLE.sort <- SampleSort(gem = CCLE.mito,seed = CCLE.seed,sort.length = 11)
# Full ordering are in Vignette_sort in sysdata.rda
CCLE.samp.sort <- MCbiclust:::Vignette_sort[[1]]
CCLE.pc1 <- PC1VecFun(top.gem = CCLE.mito,
                     seed.sort = CCLE.samp.sort,
                     n = 10)
CCLE.cor.vec <- CVEval(gem.part = CCLE.mito,
                           gem.all = CCLE_small,
                           seed = CCLE.seed,
                           splits = 10CCLE.bic <- ThresholdBic(cor.vec = CCLE.cor.vec,sort.order = CCLE.samp.sort,
                        pc1 = as.numeric(CCLE.pc1))
CCLE.pc1 <- PC1Align(gem = CCLE_small, pc1 = CCLE.pc1,
                    cor.vec = CCLE.cor.vec ,
                     sort.order = CCLE.samp.sort,
                    bic =CCLE.bic)
CCLE.fork <- ForkClassifier(CCLE.pc1, samp.num = length(CCLE.bic[[2]]))
```
# <span id="page-19-0"></span>Index

∗ datasets CCLE\_samples, [2](#page-1-0) CCLE\_small, [3](#page-2-0) Mitochondrial\_genes, [11](#page-10-0) CCLE\_samples, [2](#page-1-0) CCLE\_small, [3](#page-2-0) CorScoreCalc, [4](#page-3-0) CVEval, [5](#page-4-0) CVPlot, [6](#page-5-0) FindSeed, [7](#page-6-0) ForkClassifier *(*ThresholdBic*)*, [17](#page-16-0) GOEnrichmentAnalysis, [8](#page-7-0) HclustGenesHiCor, [10](#page-9-0) MCbiclust, [11](#page-10-0) MCbiclust-package *(*MCbiclust*)*, [11](#page-10-0) Mitochondrial\_genes, [11](#page-10-0) MultiSampleSortPrep *(*SampleSort*)*, [14](#page-13-0) PC1Align *(*ThresholdBic*)*, [17](#page-16-0) PC1VecFun, [12](#page-11-0) PointScoreCalc, [13](#page-12-0)

SampleSort, [14](#page-13-0) SilhouetteClustGroups, [16](#page-15-0)

ThresholdBic, [17](#page-16-0)